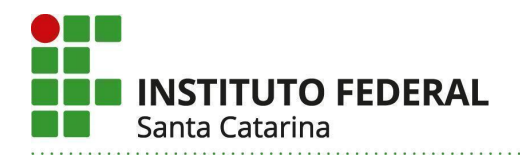

## **ANEXO I - CONJUNTO DE ATIVIDADES COMPLEMENTARES VÁLIDAS**

Tabela 1 – Conjunto de Atividades Complementares Válidas para a Área

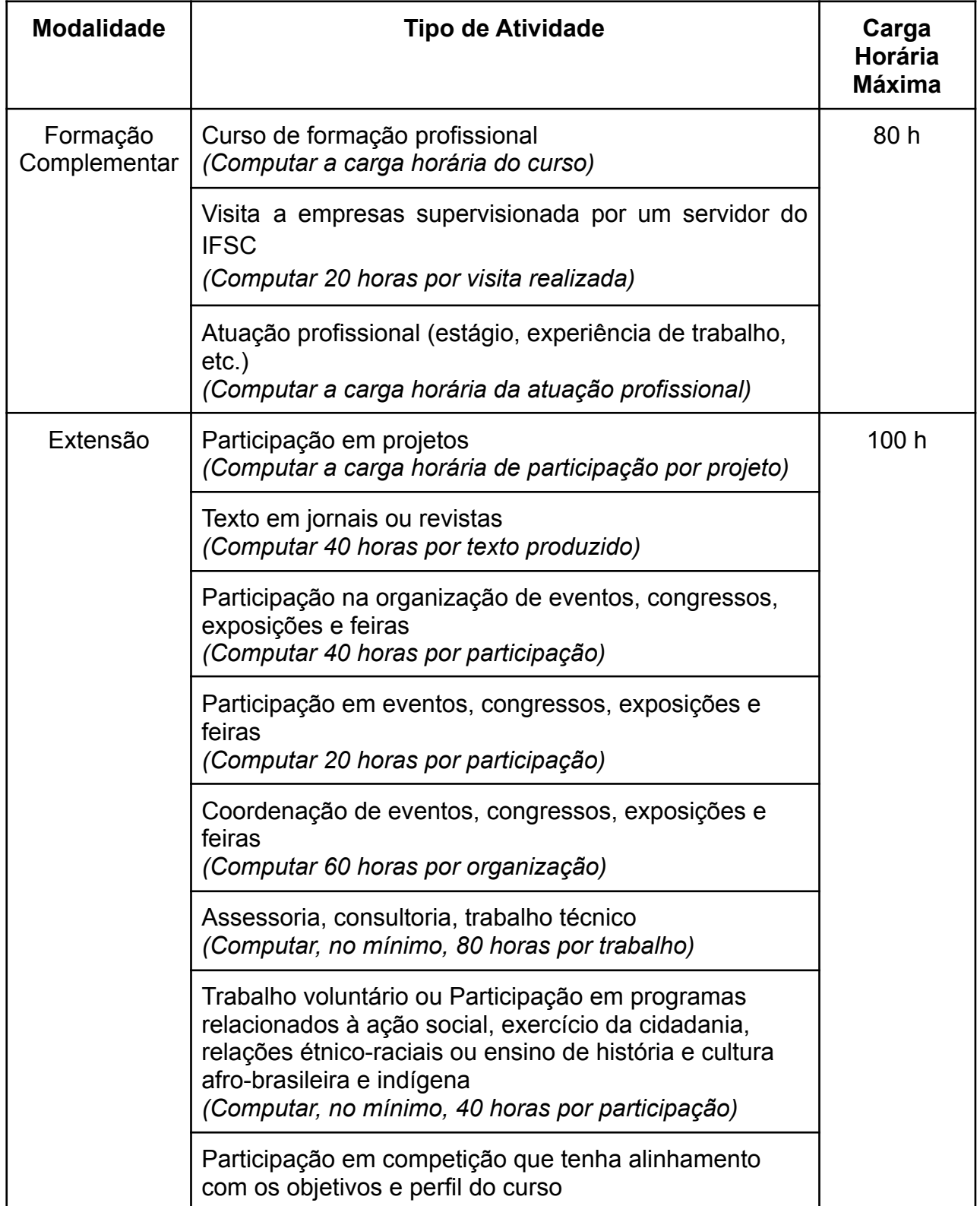

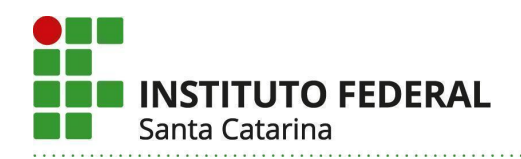

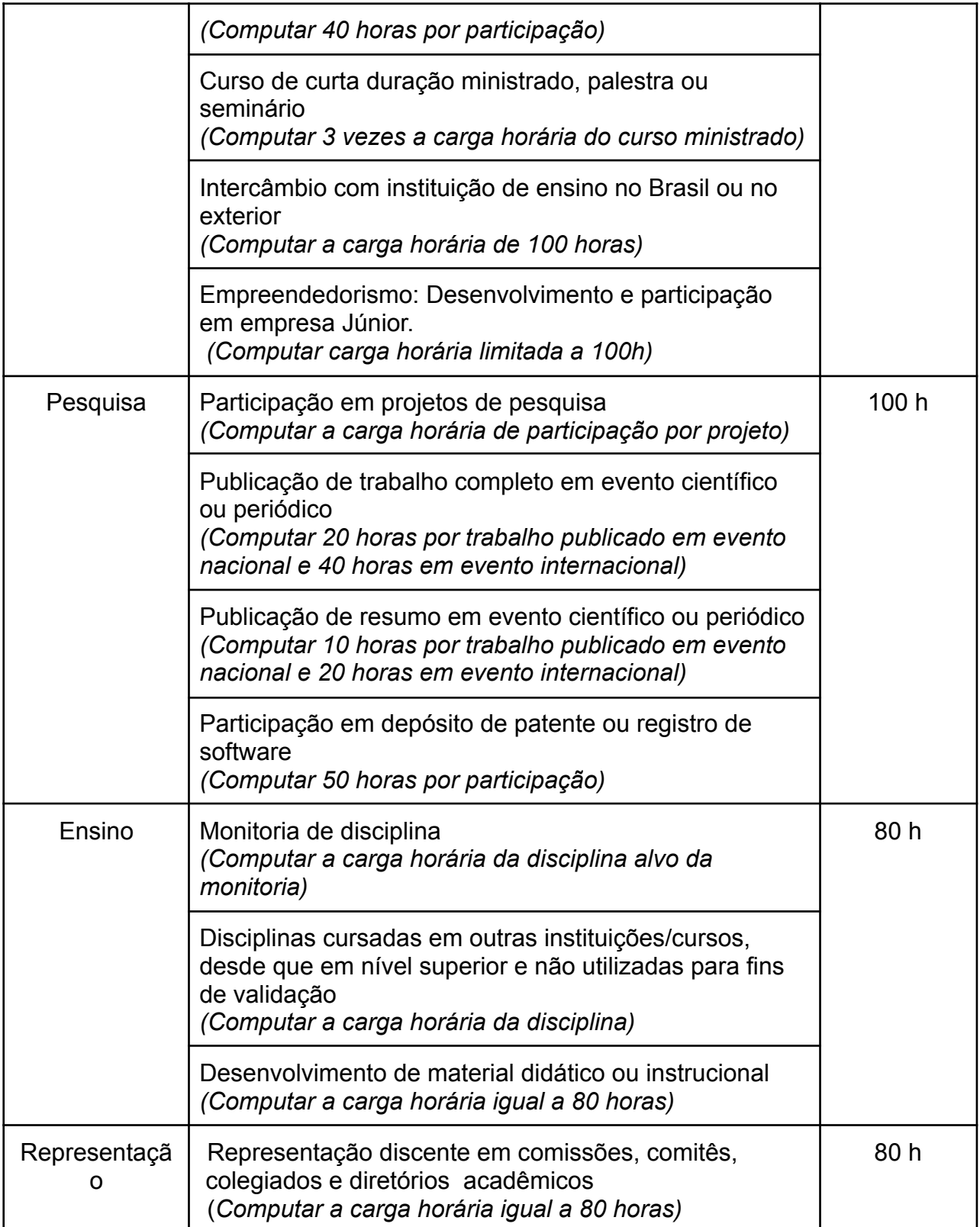